## PATTON ACCESS TECHGUIDE 2800 PASSWORDS AND SNMP

## **Introduction**

The 28xx/278x has two passwords which offer different levels of operator privileges. The two passwords are a superuser level password and a monitor level password. This table shows the types of passwords and their associated functions and privileges.

| Password Type | <b>Functionality</b>                                                                                                    |
|---------------|----------------------------------------------------------------------------------------------------|
| Superuser     | Can completely configure the 2800.<br>Can see all passwords.<br>This password is the same as the SNMP read/write community string.                                                                       |
| Monitor       | Cannot configure the 2800; can only see non-secure variables.<br>Cannot see passwords; passwords are covered over with "No Access".<br>This password is the same as the SNMP read only community string. |

## An SNMP Example

When using SNMP, these passwords are the same as the SNMP community strings. User connection elements are found under the enterprises.1768.5.100.1 SNMP Object Identifer (OID) branch. When using the <u>moni-tor</u> community string, passwords are not returned. Here is an example output from the SNMPWALK program using the <u>monitor</u> password. This partial example shows user decker (dial-in ID of 177) and some connection related information.

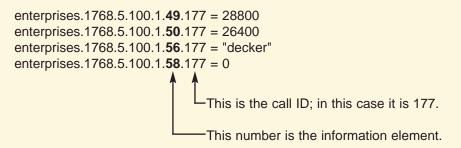

Here is an explanation for some of the element numbers, their meaning and values from the above example:

49 = Transmit speed (28800)50 = Receive speed (26400)56 = User name (decker)

The OID number which contains passwords is element number 57. You will notice from the above example that enterprises.1768.5.100.1.**57**.177 is omitted from the SNMPWALK output. This is because SNMPWALK was done with the <u>monitor</u> community string. Password OID's (number 57) will not be displayed when using the <u>monitor</u> community password.

Using the <u>superuser</u> password you can retrieve the caller's password. Here is an example using SNMPGET with the <u>superuser</u> password:

\$ snmpget -v 1 192.168.200.1 superuser .1.3.6.1.4.1.1768.5.100.1.57.177 enterprises.1768.5.100.1.57.177 = "donafin"

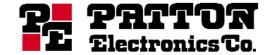

7622 Rickenbacker Drive Gaithersburg, MD 20879 USA Phone +1 301-975-1007 • Fax +1 301-869-9293 URL http://www.patton.com • E-mail support@patton.com